Riportiamo lo stamp per procedere con la registrazione (in alto pulsante arancione).

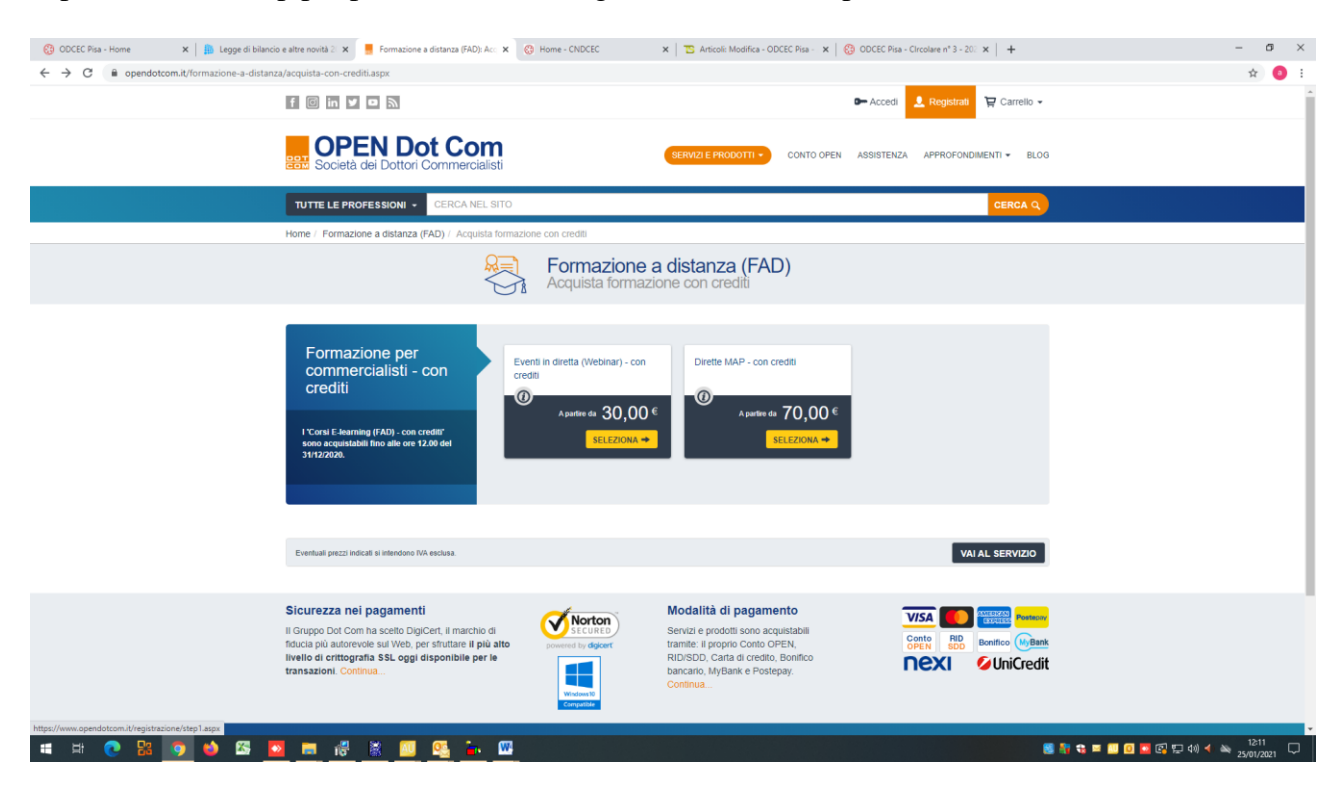